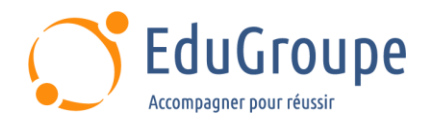

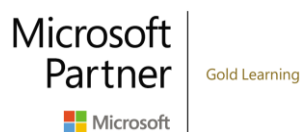

# **Collaboration Communication System Engineer (MS-721)**

Référence : **MSMS721** Durée : **4 jours** Certification : **MS-721**

# **CONNAISSANCES PREALABLES**

• 1-Avoir des connaissances générales sur Microsoft 365 et Microsoft Teams. • 2-Avoir des connaissances de base de la mise en réseau, des télécommunications et de l'audiovisuel. • 3-Avoir des connaissances de base de la gestion des identités et des accès. • 4-Avoir des connaissances de base en langue anglaise car le support de cours et l'examen sont en langue anglaise, et les ateliers seront réalisés sur des VM en anglais.

# **PROFIL DES STAGIAIRES**

• Cette formation Microsoft Teams s'adresse aux ingénieurs en systèmes de communications collaboratives responsables de la planification, du déploiement, de la configuration, de la maintenance et du dépannage de Microsoft Teams Phone, des réunions et des dispositifs d'espace personnel et partagé, y compris Microsoft Teams Rooms et Surface Hub.

# **OBJECTIFS**

• Planifier pour Teams Phone. • Planifier pour Microsoft Teams Rooms et Surface Hub. • Planifier et optimiser les performances du réseau pour les médias Teams. • Configurer et déployer le téléphone Teams. • Configurer et déployer Teams Phone avec Direct Routing. • Étendre le téléphone Teams avec des services supplémentaires. • Gérer les expériences de réunions et d'événements. • Configurer et gérer les utilisateurs vocaux. • Configurer les standardistes automatiques et les files d'attente. • Configurer, déployer et gérer les périphériques Teams. • Surveiller et dépanner les systèmes de communication collaborative Teams.

# **CERTIFICATION PREPAREE**

• Microsoft 365 Certified : Collaboration Communications Systems Engineer Associate.

# **METHODES PEDAGOGIQUES**

- Mise à disposition d'un poste de travail par stagiaire
- Remise d'une documentation pédagogique numérique pendant le stage
- La formation est constituée d'apports théoriques, d'exercices pratiques, de réflexions et de retours d'expérience
- Le suivi de cette formation donne lieu à la signature d'une feuille d'émargement

# **FORMATEUR**

Consultant-Formateur expert Office 365

# **METHODE D'EVALUATION DES ACQUIS**

- Auto-évaluation des acquis par le stagiaire via un questionnaire
- Attestation des compétences acquises envoyée au stagiaire
- Attestation de fin de stage adressée avec la facture

# **CONTENU DU COURS**

### **Introduction aux réunions d'équipes et aux convocations**

- Vue d'ensemble des réunions et événements d'équipes
- Présentation du téléphone de l'équipe
- Présentation des standardistes automatiques et des files d'attente
- Présentation des appareils Teams

#### **Planifier pour Teams Phone**

- Planifier le déploiement de Teams Phone
- Planifier la connectivité RTPC du téléphone de l'équipe
- Déterminer les exigences de licence
- Planifier les périphériques du téléphone de l'équipe
- [infos@edugroupe.com](mailto:infos@edugroupe.com) 01 71 19 70 30 [www.edugroupe.com](http://www.edugroupe.com/)

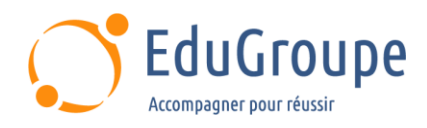

• Planifier et concevoir les fonctionnalités du téléphone de l'équipe

Planifier la messagerie vocale

#### **Planifier pour Microsoft Teams Rooms et Surface Hub**

• Déterminer les licences requises pour Microsoft

Teams Rooms et les appareils partagés • Comprendre les différences entre Microsoft Teams

Rooms sur Android et Windows

• Comprendre Microsoft Teams Rooms sur Surface Hub 2S

• Comprendre et planifier les accessoires, composants et périphériques de Teams Room

• Comprendre les options de gestion des salles Teams

#### **Planifier et optimiser les performances du réseau pour les médias Teams**

- Comprendre les exigences du réseau Teams
- Concevoir le réseau pour l'optimisation des médias
- Concevoir et implémenter la QoS

#### **Configurer et déployer le téléphone Teams**

• Configurer l'appel d'urgence pour les plans d'appel Teams

- Gérer et configurer les numéros Microsoft PSTN
- Configurer Operator Connect et Teams Phone

Mobile

- Configurer les politiques de Teams Phone
- Créer et gérer les politiques Teams
- Configurer l'audioconférence

#### **Configurer et déployer Teams Phone avec Direct Routing**

- Concevoir des flux d'appels avec Direct Routing
- Implémenter le trunking SIP avec Direct Routing
- Configurer l'appel d'urgence pour le routage direct
- Étendre l'infrastructure Teams Direct Routing

• Déployer et maintenir une appliance de succursale survivante

#### **Étendre le téléphone Teams avec des services supplémentaires**

• Comprendre comment Teams interagit avec des services supplémentaires

• Configurer l'enregistrement de conformité dans Teams

Configurer et intégrer un centre de contact certifié dans Teams

• Concevoir et déployer des robots vocaux dans Teams

#### **Gérer les expériences de réunions et d'événements**

• Explorer les réunions et les événements dans Microsoft Teams

- Configurer les paramètres des réunions
- Créer et gérer des politiques de réunion
- Configurer l'audioconférence

• Créer et gérer des modèles de réunion et des politiques de modèles

- Créer et gérer les politiques de personnalisation des réunions
- Configurer les paramètres des événements en direct

• Créer et gérer des règles pour les événements en direct

Microsoft

Partner

Microsoft

**Gold Learning** 

• Examiner les événements en direct dans Microsoft 365

#### **Projet guidé - Créer et affecter des politiques Teams pour répondre aux besoins de l'entreprise dans Microsoft Teams**

#### **Préparer**

- Exercice Créer un groupe de sécurité
- Exercice Créer et attribuer une politique de
- messagerie dans le centre d'administration Teams • Exercice - Créer une politique de réunion et

l'assigner avec PowerShell

#### **Configurer et gérer les utilisateurs vocaux**

- Activer des utilisateurs pour Teams Phone
- Activer des utilisateurs pour le routage direct avec Teams Phone
- Activer des fonctions d'appel supplémentaires pour le téléphone de l'équipe
- Activer des utilisateurs pour Teams Phone Mobile

#### **Configurer les standardistes automatiques et les files d'attente**

• Concevoir des flux d'appels pour les serveurs automatiques et les files d'attente

• Configurer des standardistes automatiques et des files d'attente

- Déployer une file d'attente basée sur les canaux
- 
- Configurer les groupes Microsoft 365 pour la
- Interpréter les modes de conférence des files
- Interpréter les méthodes de routage des files d'attente
- Configurer les congés pour les standardistes automatiques et les files d'attente d'appels
- Configurer la musique d'attente personnalisée

#### **Configurer, déployer et gérer les périphériques Teams**

#### • Gérer les téléphones Microsoft Teams

- Gérer les systèmes de salles Microsoft Teams
- Options de gestion des salles Microsoft Teams
- Gérer les appareils Surface Hub 2S
- Configurer la passerelle SIP Microsoft Teams
- Gérer les écrans Microsoft Teams
- Approvisionnement et connexion à distance pour les téléphones Teams
- Mettre à jour les appareils Microsoft Teams à distance
- Gérer les balises des appareils Microsoft Teams
- **Projet guidé - Préparer des expériences en salle de réunion**
- **Préparer**
- Exercice Créer un groupe de sécurité dynamique
- Exercice Configurer les paramètres de sécurité
- Exercice Créer des comptes de ressources de salle

d'attente

messagerie vocale

• Configurer les comptes de ressources<br>• Configurer les groupes Microsoft 365 r

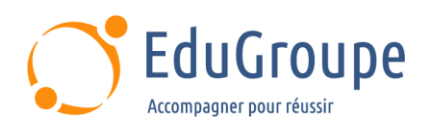

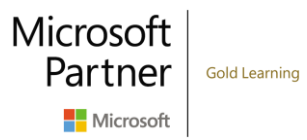

• Exercice - Configurer les propriétés de la boîte aux lettres

#### **Surveiller et dépanner les systèmes de communication collaborative Teams**

• Diagnostiquer et dépanner l'attribution de numéros de téléphone

• Diagnostiquer et dépanner les problèmes des clients Teams

• Diagnostiquer et résoudre les problèmes d'échec et de qualité des appels

• Rapport et dépannage des appels Teams avec Call Quality Dashboard (tableau de bord de la qualité des appels)

• Diagnostiquer et résoudre les problèmes de routage direct

- Dépanner et surveiller les appareils Teams
- Dépanner les réunions et les appels Teams
- Dépanner les appareils Teams Rooms

*Notre référent handicap se tient à votre disposition au 01.71.19.70.30 ou par mail à [referent.handicap@edugroupe.com](mailto:referent.handicap@edugroupe.com) pour recueillir vos éventuels besoins d'aménagements, afin de vous offrir la meilleure expérience possible.*